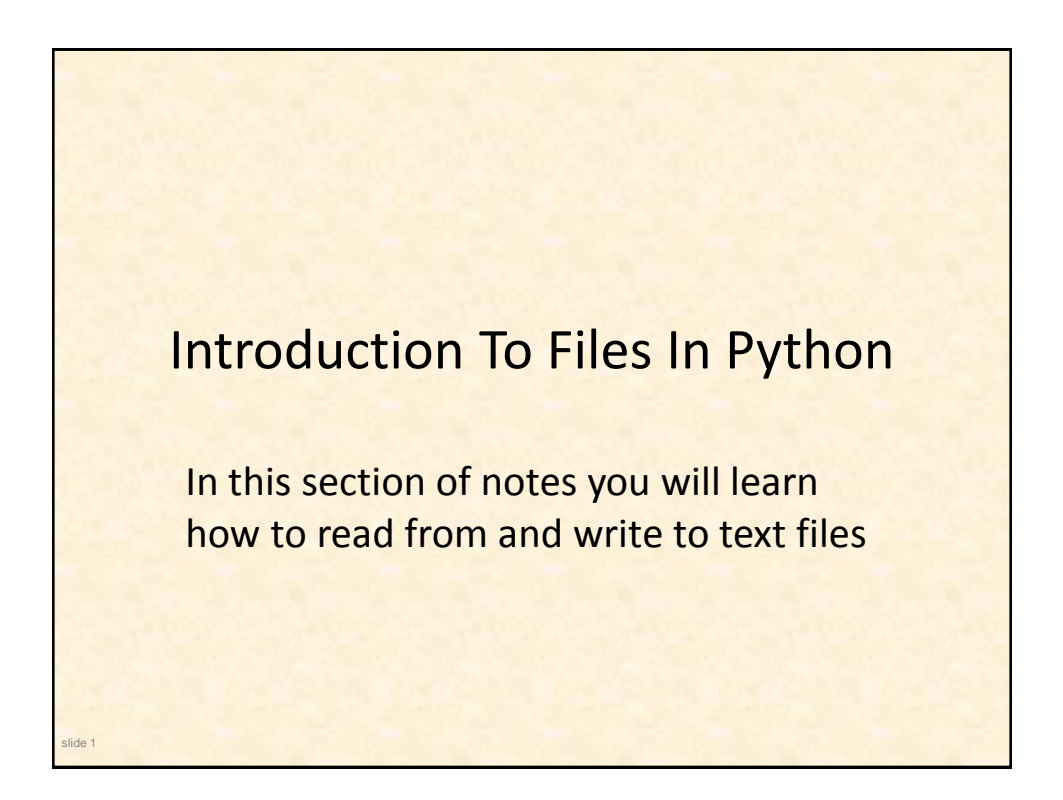

## What You Need In Order To Read Information From A File

- 1. Open the file and associate the file with a file variable.
- 2. A command to read the information.
- 3. A command to close the file.

slide 2

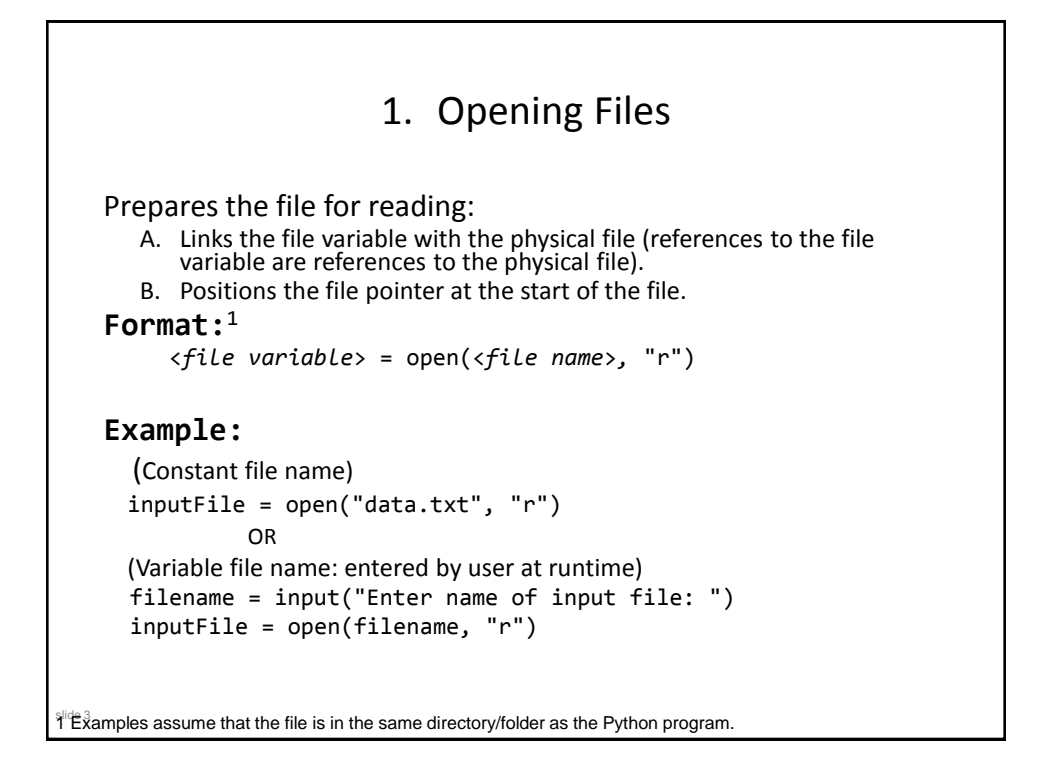

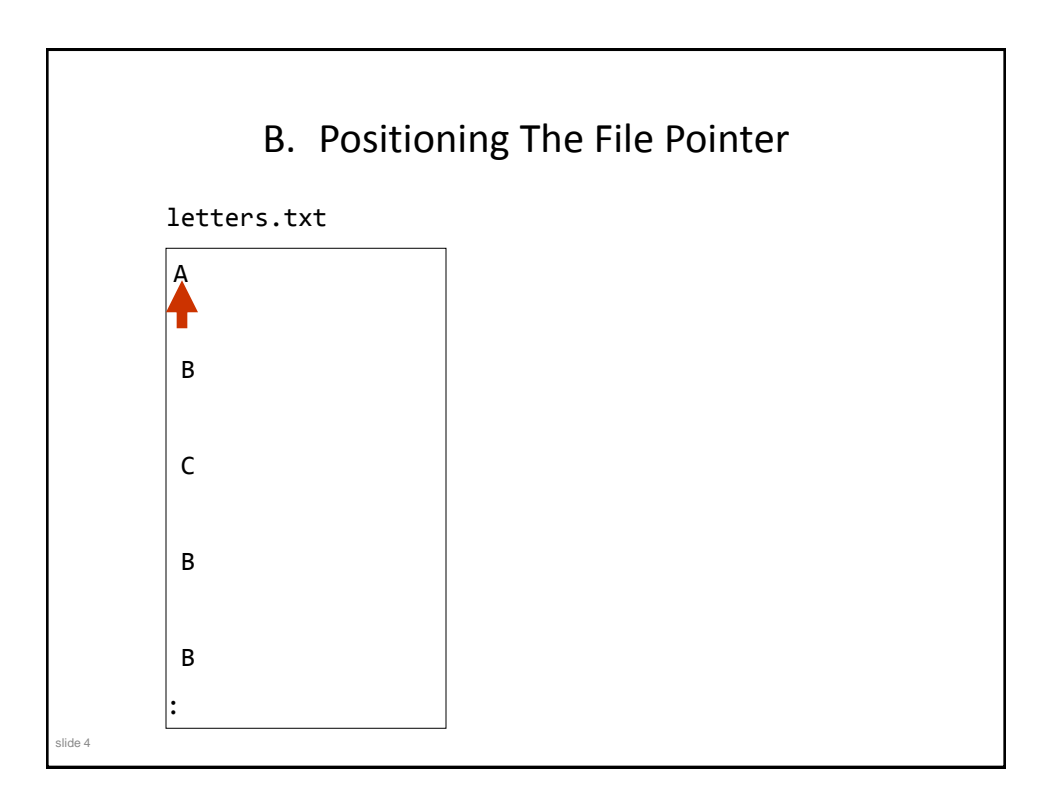

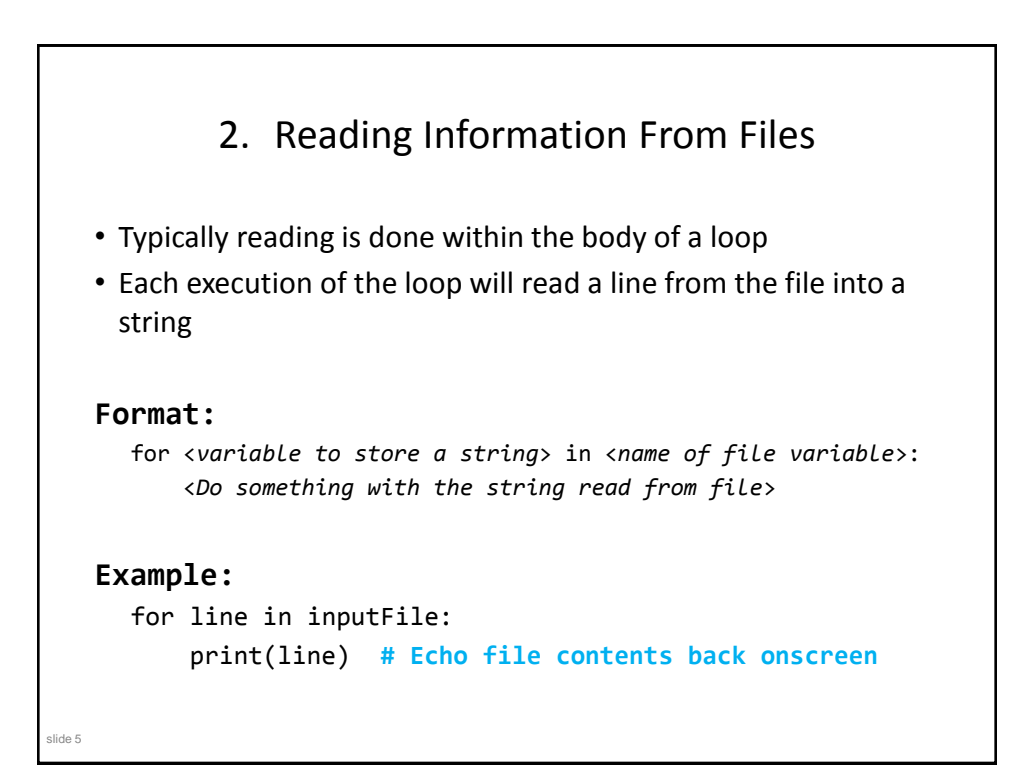

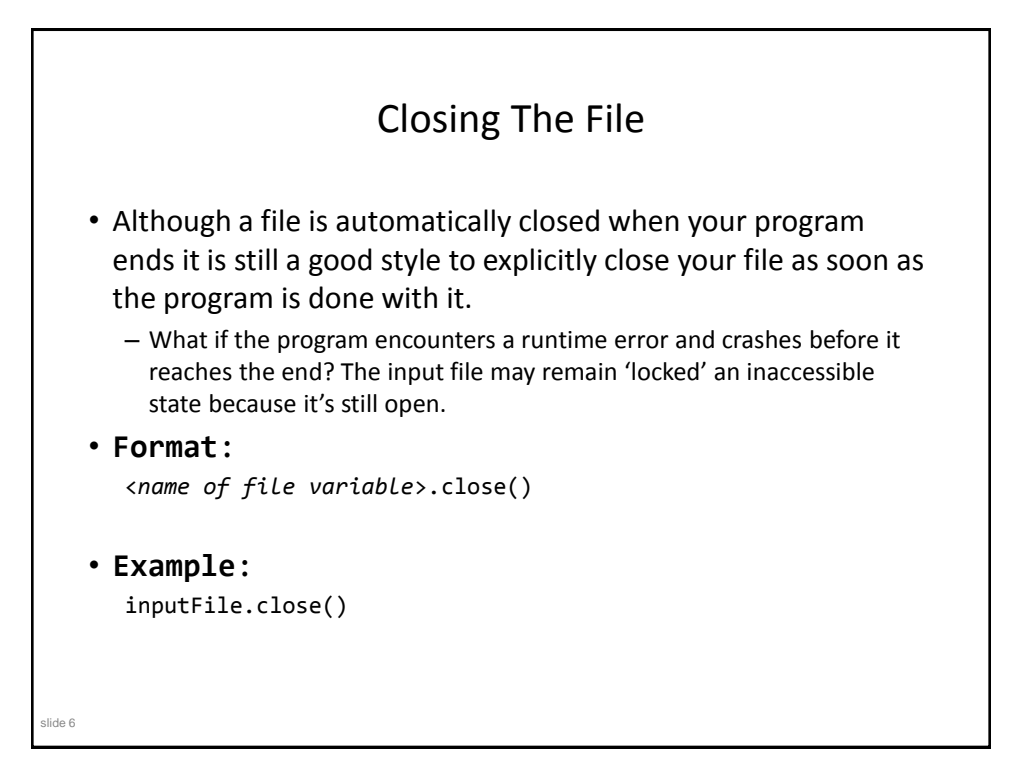

## slide 7 Reading From Files: Putting It All Together Name of the online example: grades1.py Input files: letters.txt or gpa.txt inputFileName = input("Enter name of input file: ") inputFile = open(inputFileName, "r") print("Opening file", inputFileName, " for reading.") for line in inputFile: sys.stdout.write(line) inputFile.close() print("Completed reading of file", inputFileName)

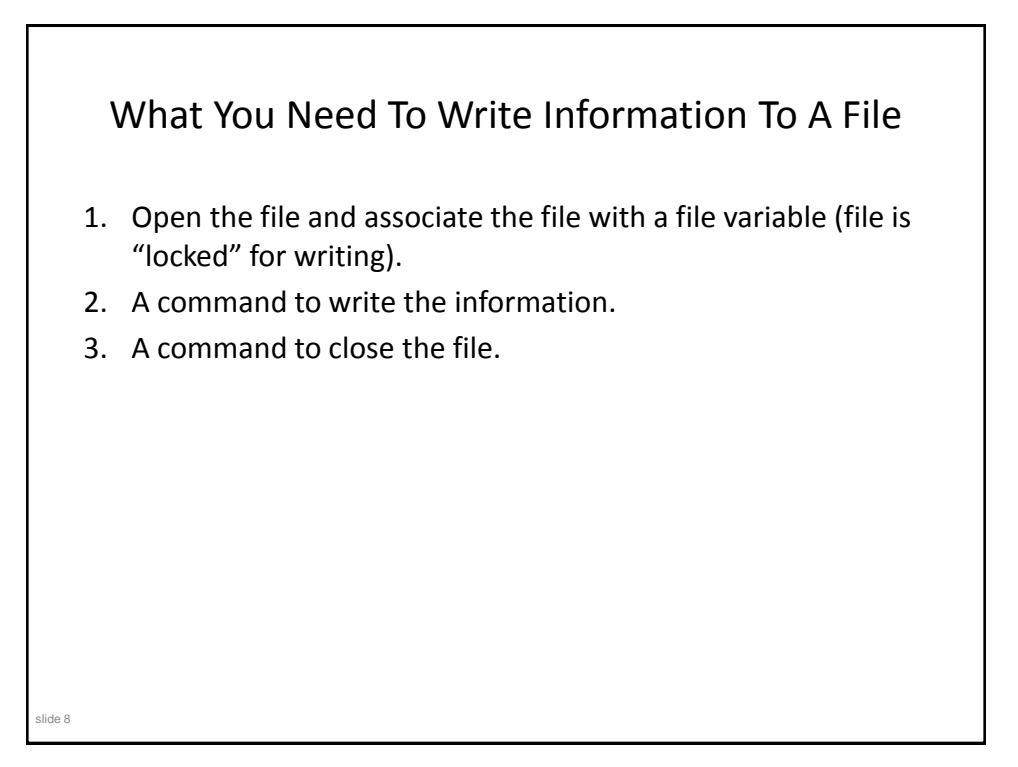

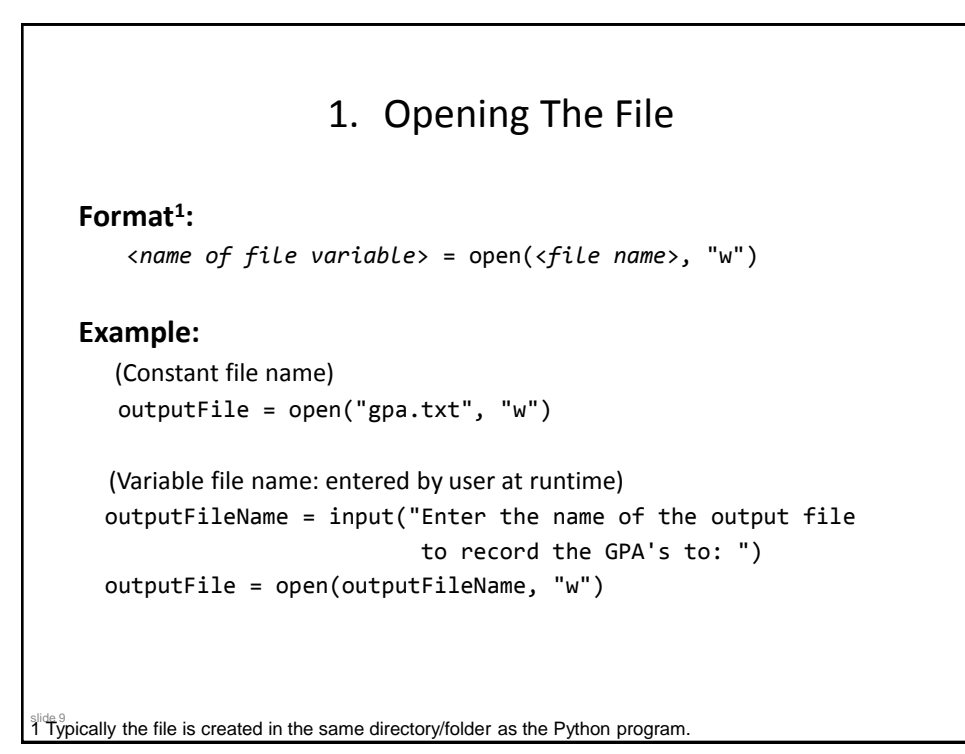

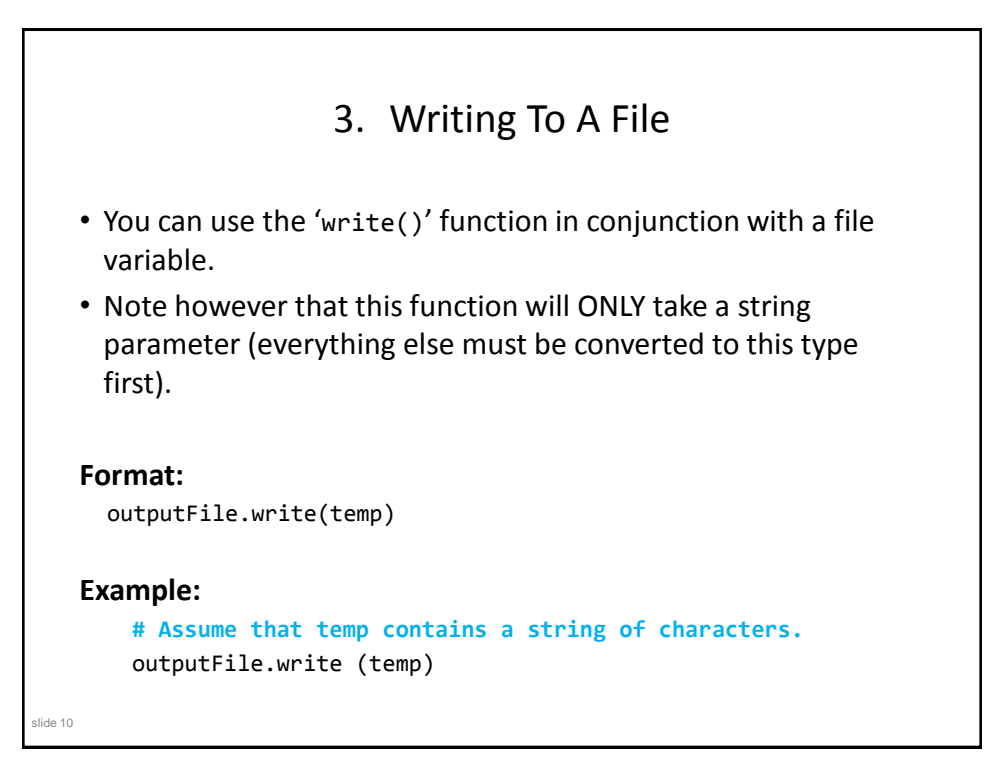

```
slide 11
       Writing To A File: Putting It All Together
•Name of the online example: grades2.py
•Input file: "letters.txt" (sample output file name: gpa.txt)
inputFileName = input("Enter the name of input file to read the 
                       grades from: ")
outputFileName = input("Enter the name of the output file to 
                       record the GPA's to: ")
inputFile = open(inputFileName, "r")
outputFile = open(outputFileName, "w")
print("Opening file", inputFileName, " for reading.")
print("Opening file", outputFileName, " for writing.")
gpa = 0
```
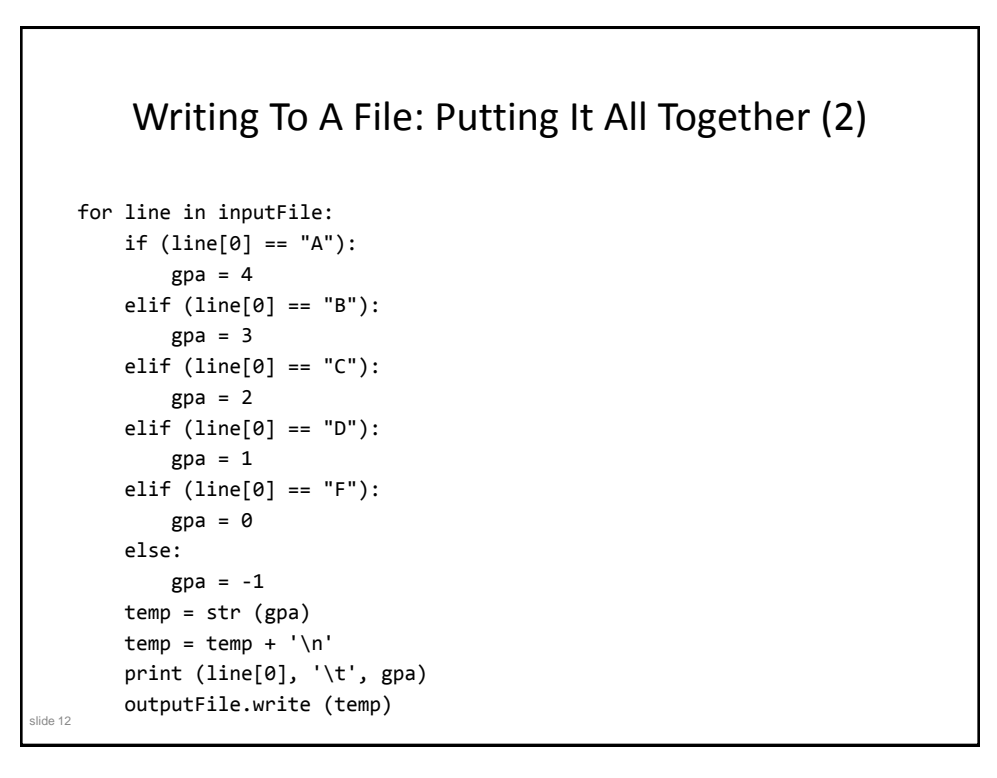

## Writing To A File: Putting It All Together (3) inputFile.close () outputFile.close () print ("Completed reading of file", inputFileName) print ("Completed writing to file", outputFileName)

slide 13

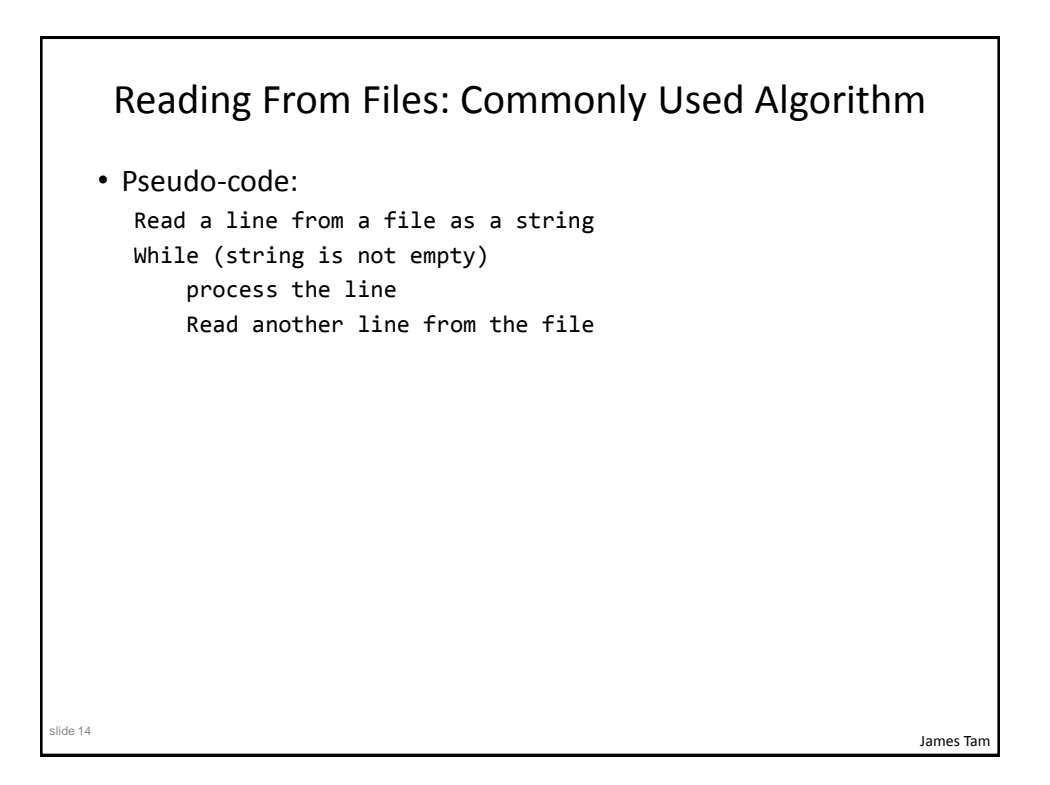

James Tam

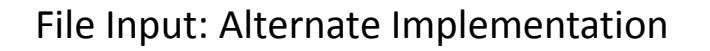

```
slide 15
• Name of the online example: grades3.py
  inputFileName = input ("Enter name of input file: ")
  inputFile = open(inputFileName, "r")
  print("Opening file", inputFileName, " for reading.")
  line = inputFile.readline()
  while (line != ""):
        sys.stdout.write(line)
        line = inputFile.readline()
  inputFile.close()
  print("Completed reading of file", inputFileName)
```
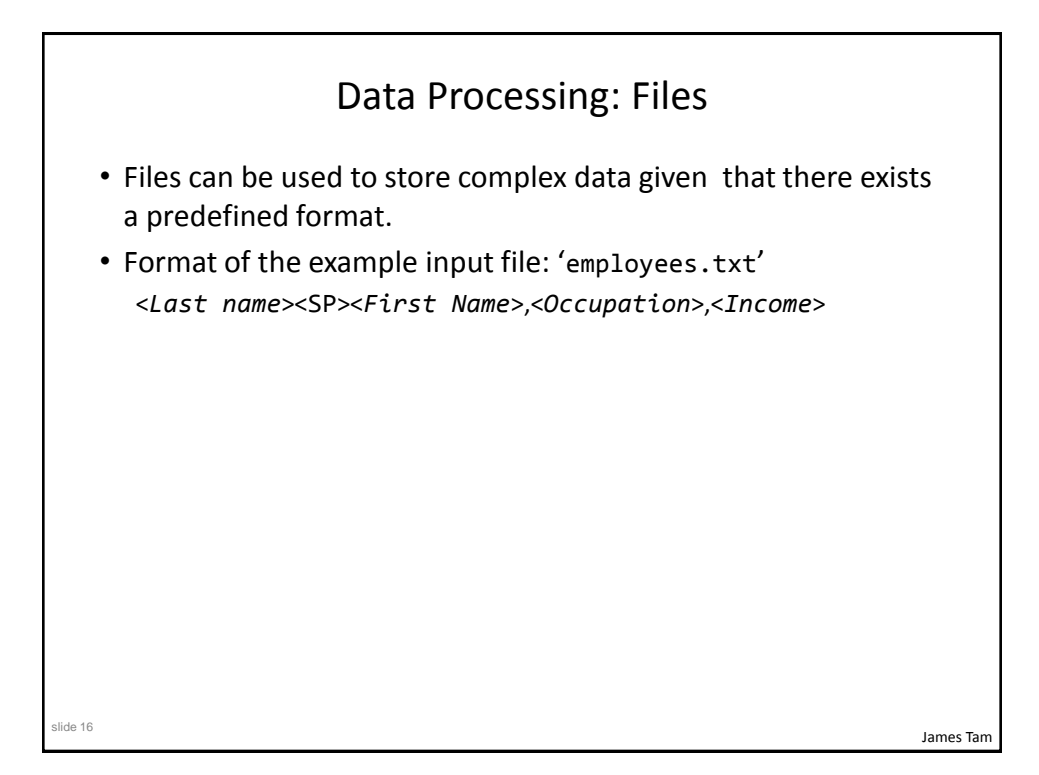

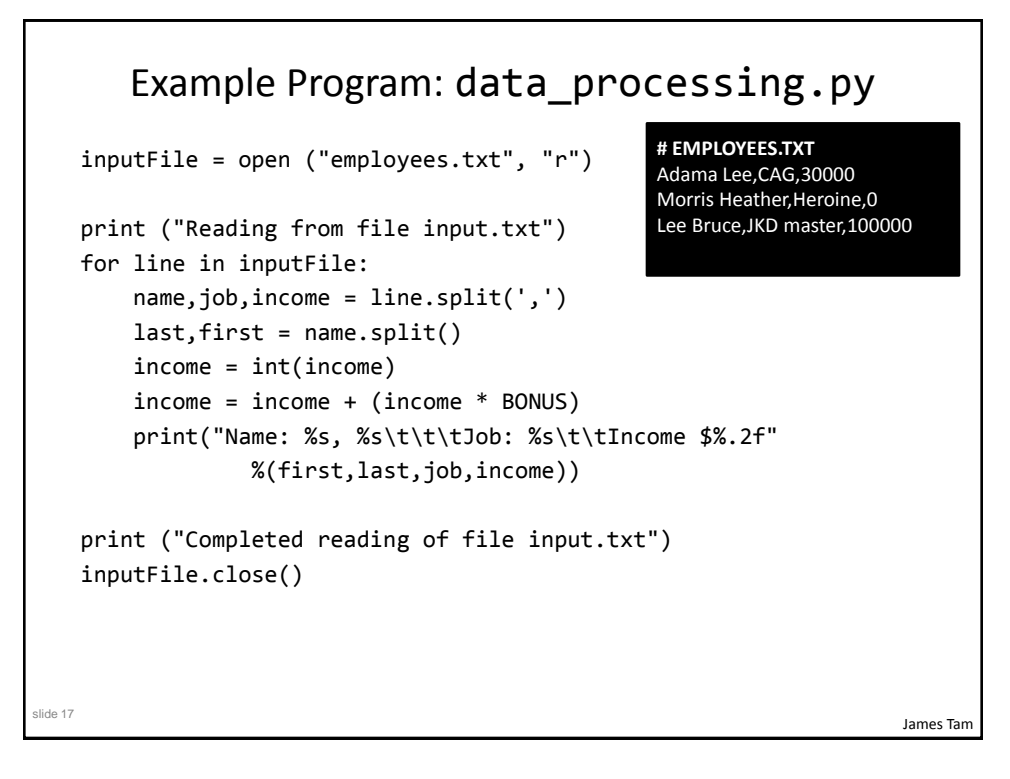

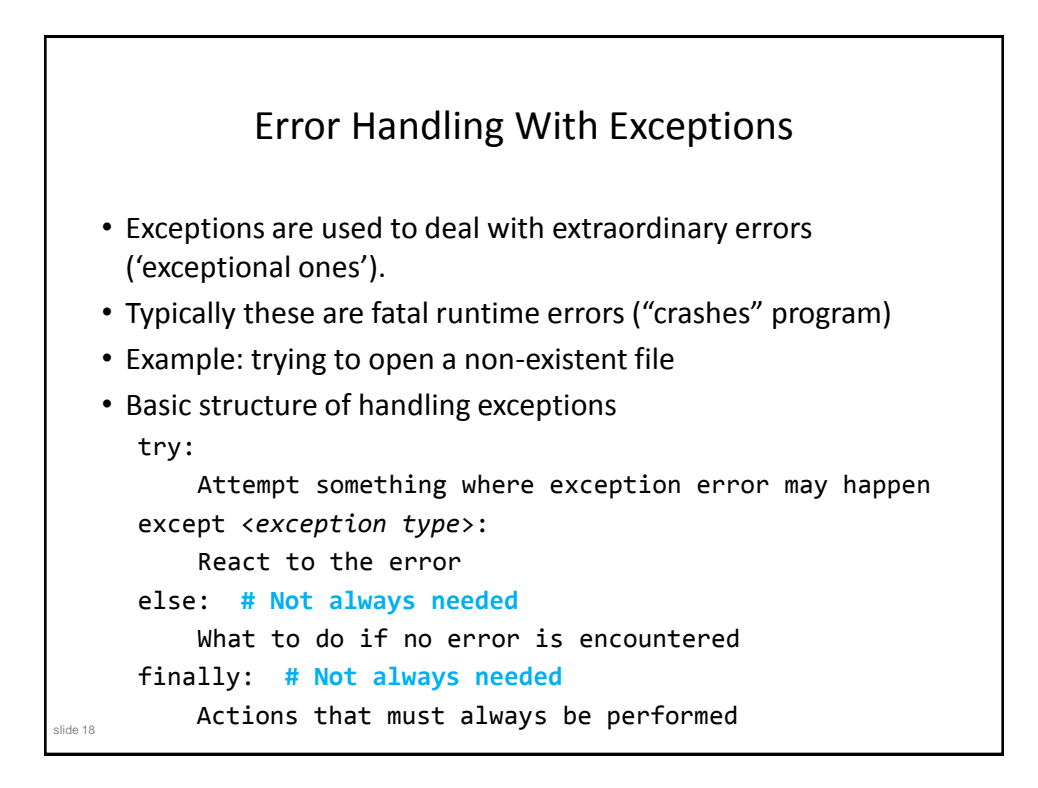

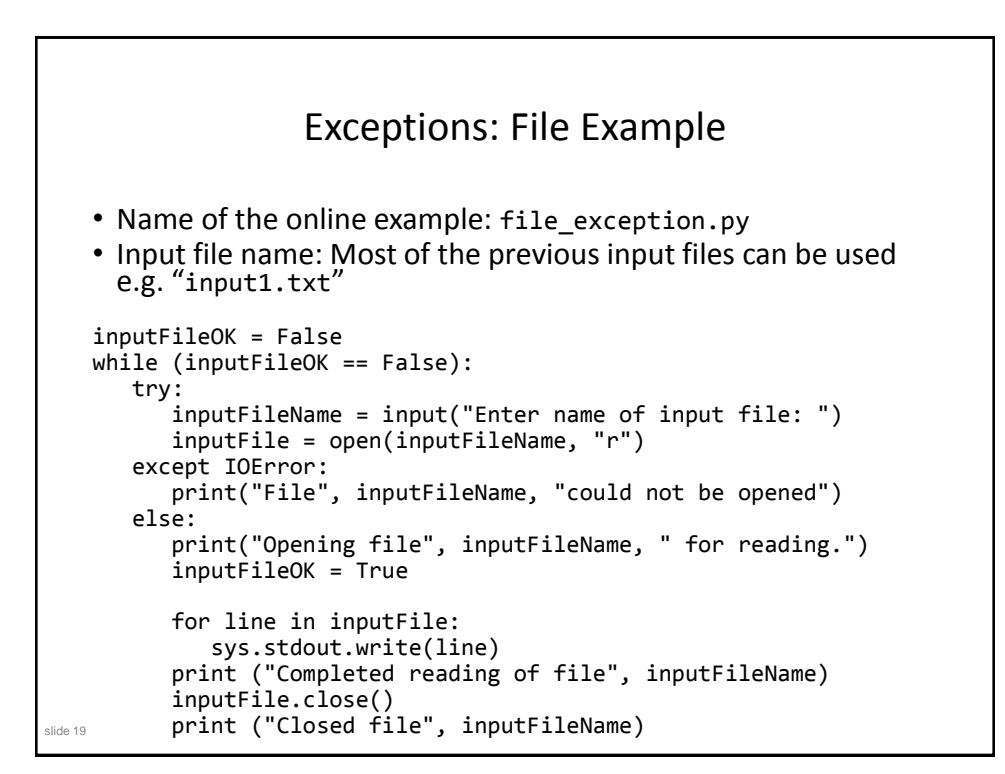

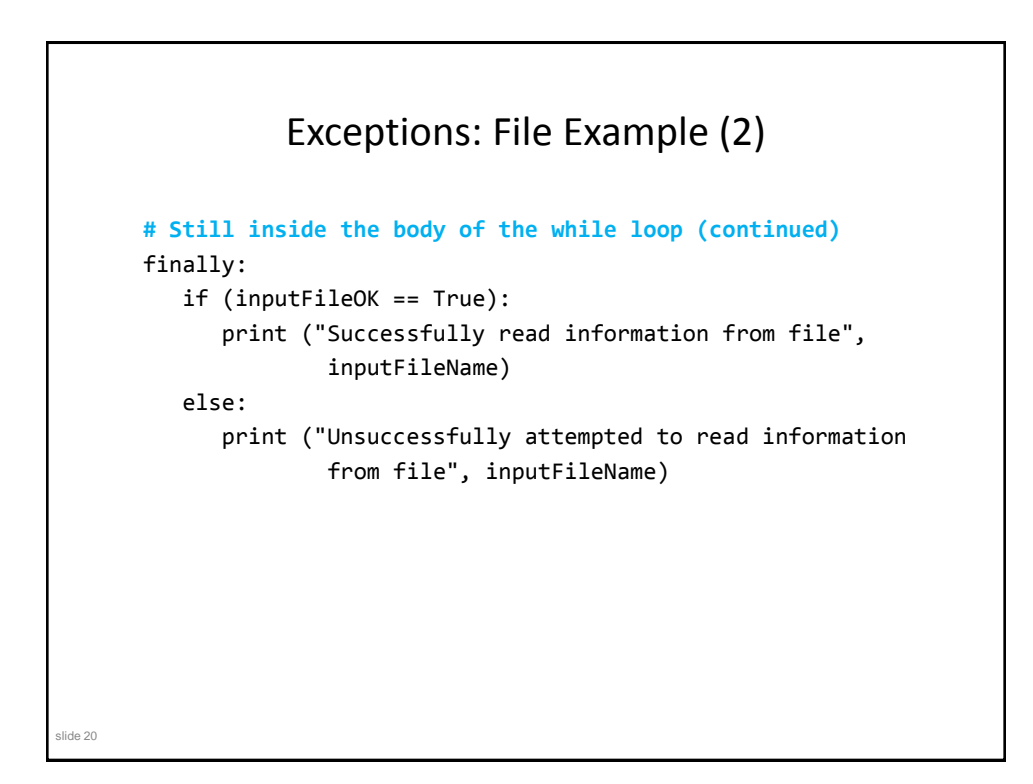

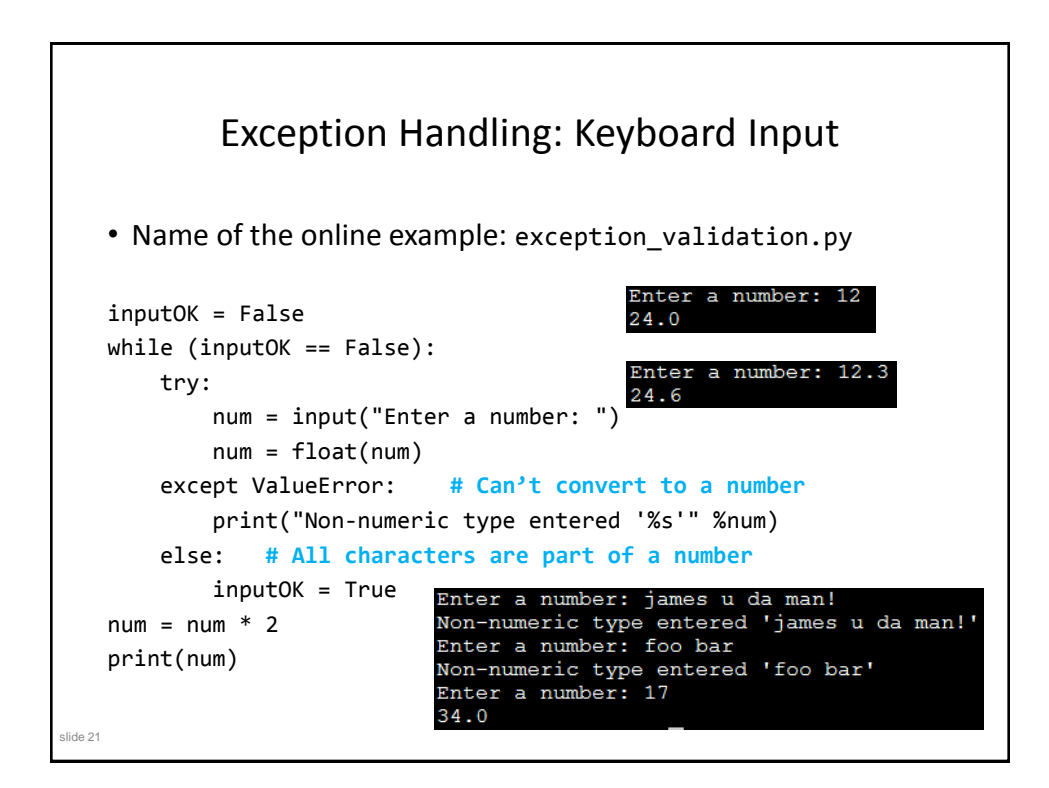

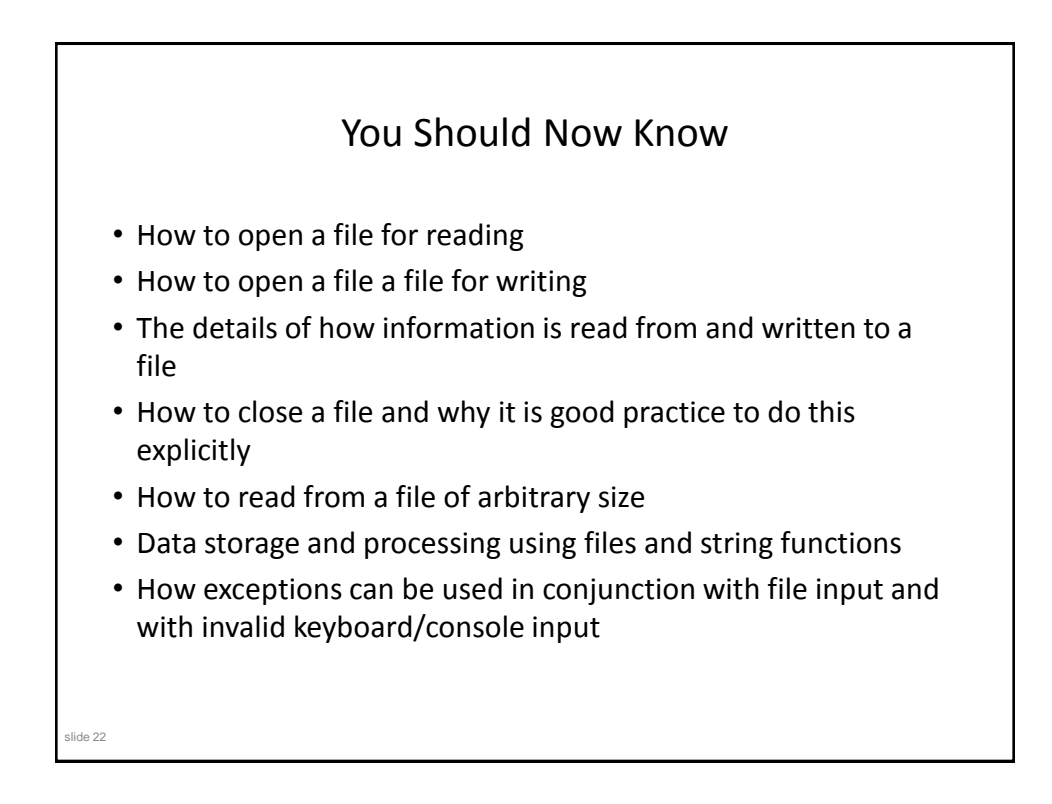